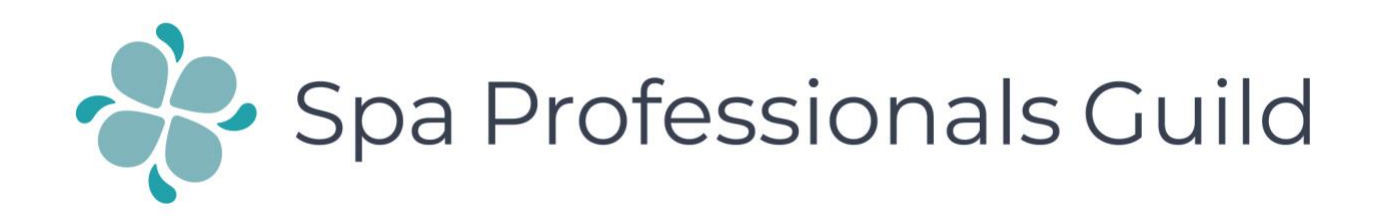

Take a look at the following page of bookings in this spa. Circle the white spaces first

Then write down a list of possible upsells to the bookings you see made

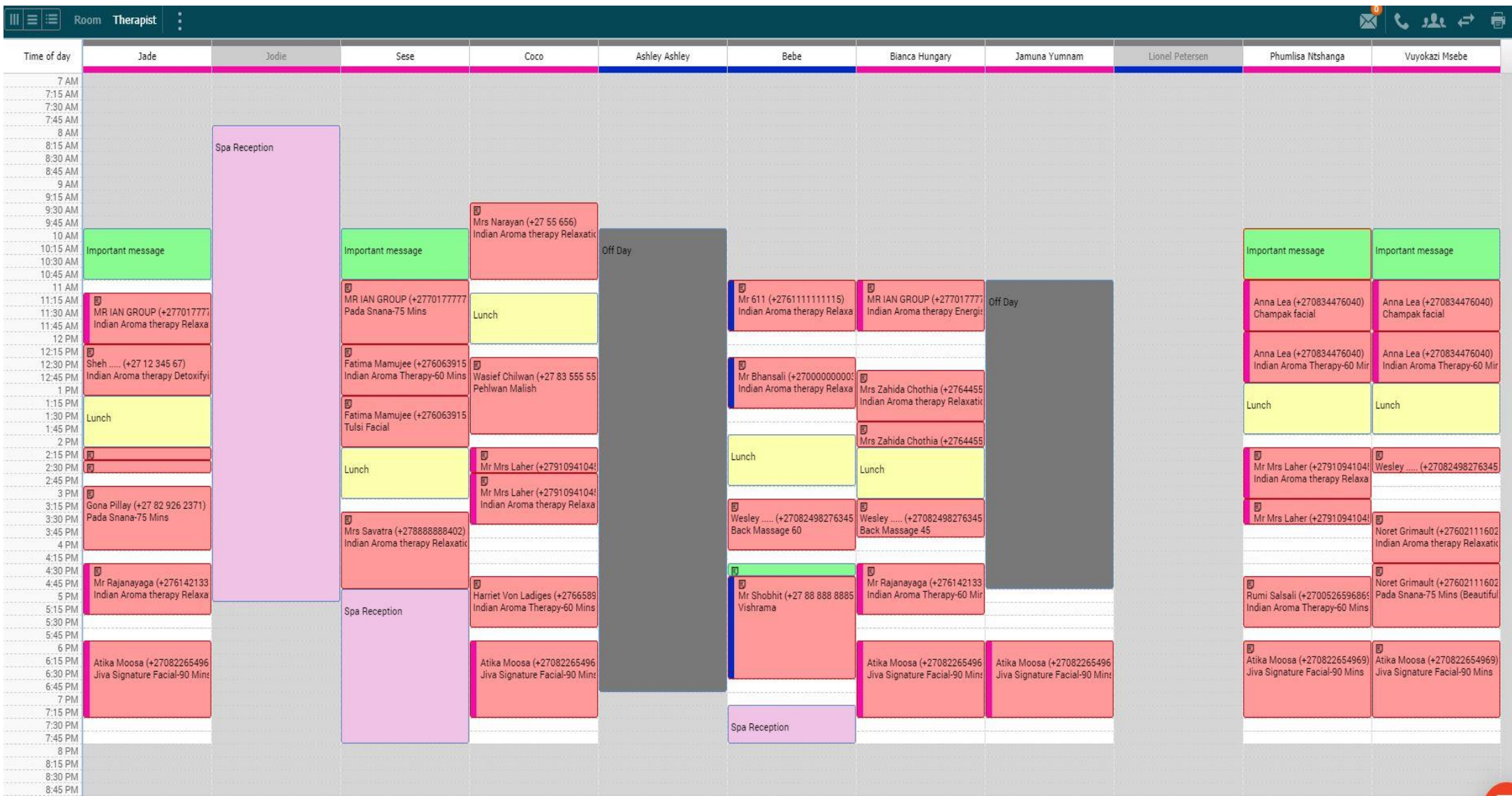